## 全日本トラック協会ホームページ内 パスワードについて

①以下の画面が出てくるページの閲覧には「広報とらっく」掲載パスワード入力が必要です

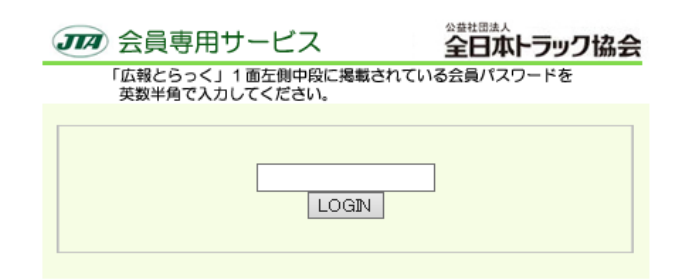

②パスワードは「広報とらっく」の一面右上「〇月〇日号」の下に掲載されています

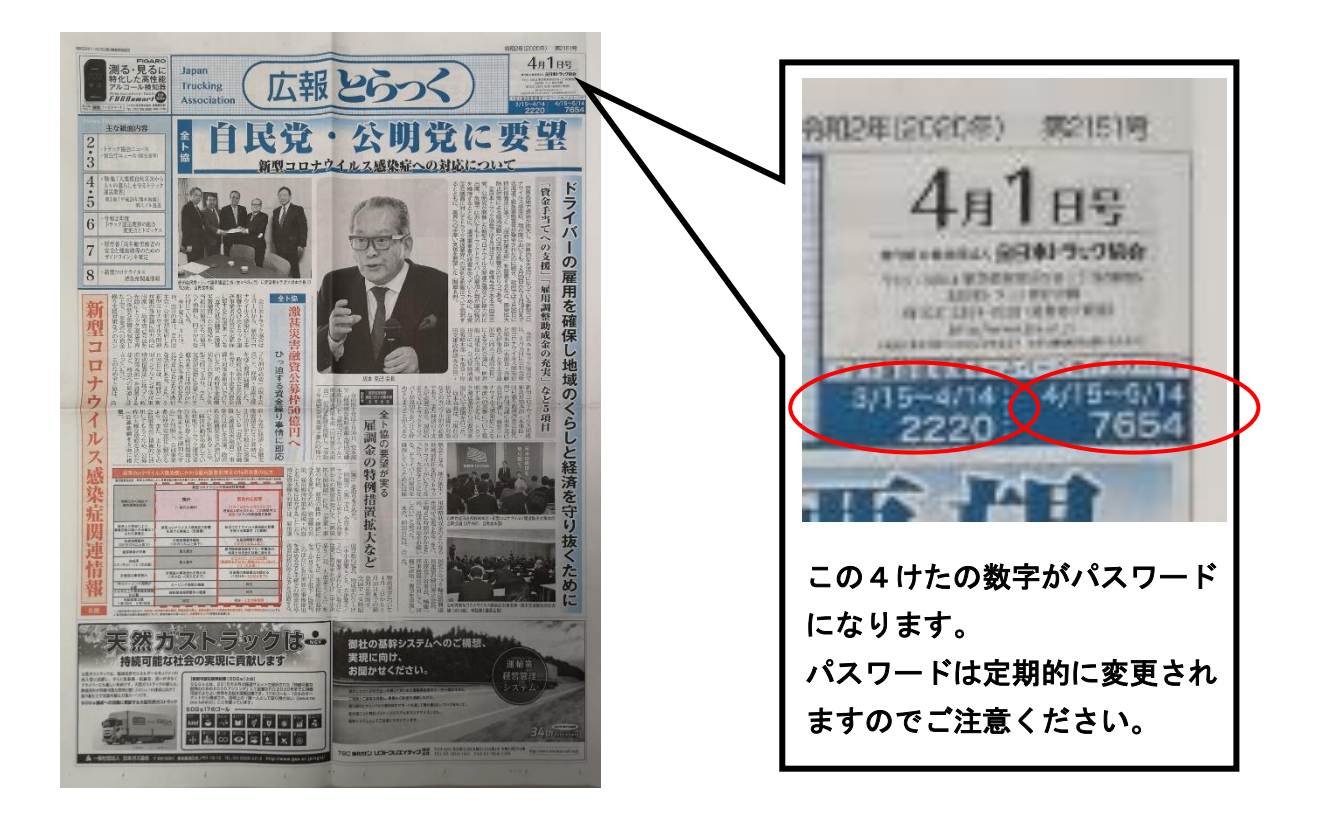